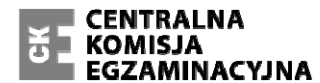

Arkusz zawiera informacje prawnie chronione do momentu rozpoczęcia egzaminu.

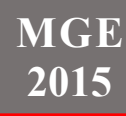

#### **WPISUJE ZDAJĄCY**

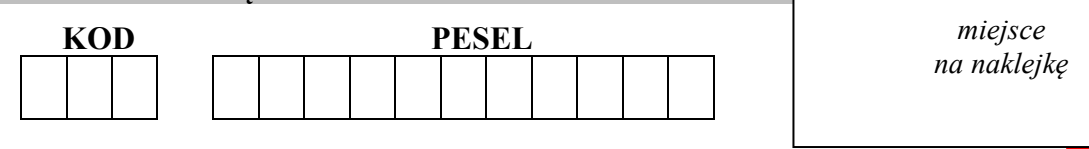

# **EGZAMIN MATURALNY Z GEOGRAFII POZIOM ROZSZERZONY**

# **PRZYKŁADOWY ARKUSZ EGZAMINACYJNY**

DLA OSÓB SŁABOSŁYSZĄCYCH (A3)

# DATA: **18 grudnia 2014 r.**

CZAS PRACY: **do 210 minut** 

LICZBA PUNKTÓW DO UZYSKANIA: **60**

# **Instrukcja dla zdającego**

- 1. Sprawdź, czy arkusz egzaminacyjny zawiera 24 strony (zadania 1–45) oraz barwny materiał źródłowy (strony I−IV). Ewentualny brak zgłoś przewodniczącemu zespołu nadzorującego egzamin.
- 2. Odpowiedzi zapisz w miejscu na to przeznaczonym przy każdym zadaniu.
- 3. Pisz czytelnie. Używaj długopisu albo pióra tylko z czarnym tuszem/atramentem.
- 4. Nie używaj korektora, a błędne zapisy wyraźnie przekreśl.
- 5. Pamiętaj, że zapisy w brudnopisie nie będą oceniane.
- 6. Podczas egzaminu możesz korzystać z linijki, lupy i kalkulatora prostego.
- 7. Barwny materiał źródłowy możesz oderwać, ale po zakończeniu pracy włóż go do arkusza egzaminacyjnego.
- 8. Na karcie odpowiedzi wpisz swój numer PESEL i przyklej naklejkę z kodem.
- 9. Nie wpisuj żadnych znaków w części przeznaczonej dla egzaminatora.

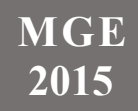

Zadania od 1. do 8. rozwiąż, korzystając z barwnej mapy Śnieżnickiego Parku Krajobrazowego, położonego w Sudetach.

# **Zadanie 1. (0–1)**

Na fotografii przedstawiono stok Czarnej Góry (E2) z narciarskimi trasami zjazdowymi.

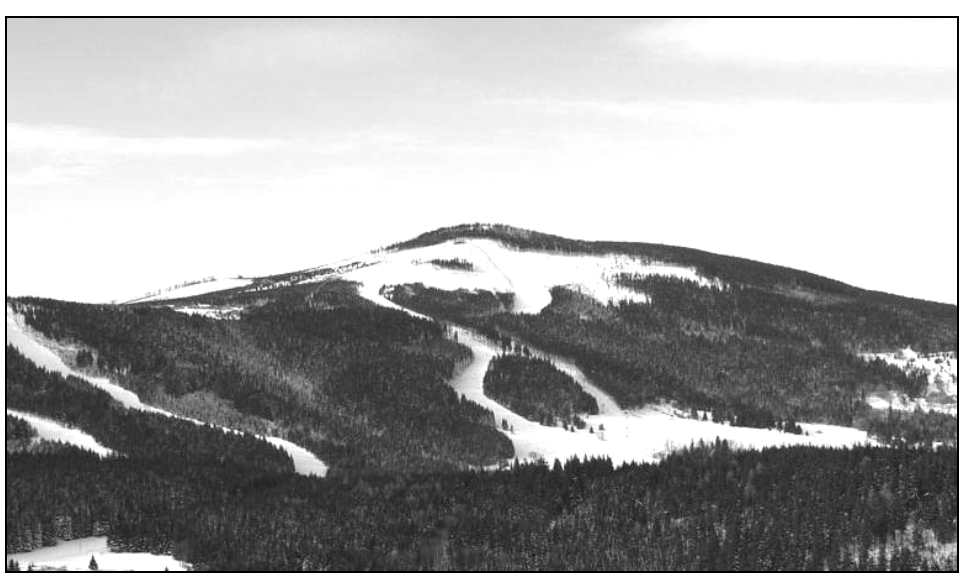

Na podstawie: www.czarnagora.info

#### **Zaznacz nazwę szczytu, z którego wykonano powyższe zdjęcie.**

- A. Smrekowiec (E4)
- B. Przednia (C2)
- C. Stroma (G4)
- D. Rudka (G2)

#### **Zadanie 2. (0–1)**

#### **Podaj:**

**– cechę środowiska przyrodniczego, która sprzyja lokalizacji narciarskich tras zjazdowych na stokach Czarnej Góry** 

**– skutek dla środowiska przyrodniczego, który może wynikać z tworzenia tras narciarskich na stokach Czarnej Góry.** 

Cecha środowiska przyrodniczego

......................................................................................................................................................

......................................................................................................................................................

Skutek dla środowiska przyrodniczego

 ...................................................................................................................................................... ......................................................................................................................................................

#### **Zadanie 3. (0–2)**

**Oblicz średni spadek wyciągu krzesełkowego na stoku Czarnej Góry, jeżeli górna stacja wyciągu znajduje się na wysokości 1170 m n.p.m., a dolna na wysokości 810 m n.p.m. Zapisz obliczenia. Wynik podaj w promilach.** 

Obliczenia

Odpowiedź ..............................

# **Zadanie 4. (0–2)**

**Przedstaw trzy przykłady wpływu środowiska przyrodniczego na działalność człowieka na obszarze objętym mapą.** 

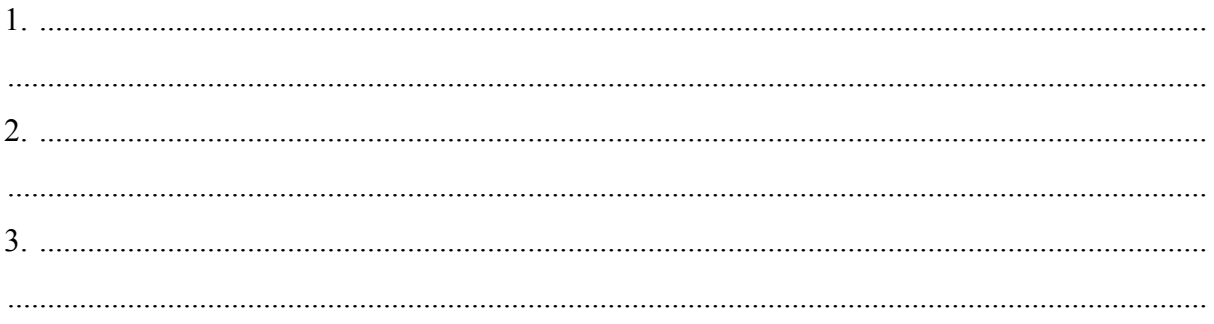

# **Zadanie 5. (0–1) Zaznacz poprawne dokończenie zdań 1. i 2.**

1. Wejście do Jaskini Niedźwiedziej (G3/4) znajduje się na wysokości około

- A. 800 m n.p.m.
- B. 1200 m n.p.m.
- 2. Dział wodny między zlewniami Kleśnicy i Morawki przebiega
- A*.* wzdłuż grzbietu wzniesień Zawada i Stromy (J3).
- B. wzdłuż grzbietu masywu Młyńsko (H3).

Materiał źródłowy do zadań 6.–7.

Na rysunku przedstawiono profil topograficzny wykonany wzdłuż równoleżnika przechodzącego przez niższy szczyt masywu Młyńsko (H3), na odcinku od 16°50′E do 16°55′E. Profil wymaga uzupełnienia.

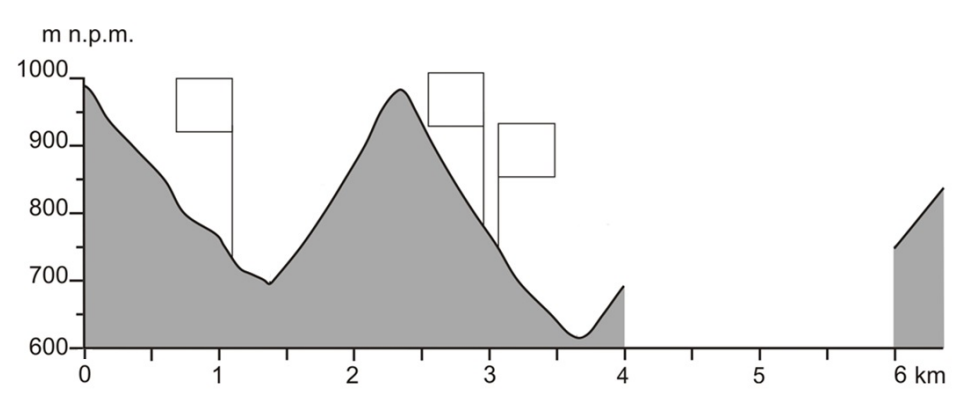

#### **Zadanie 6. (0–1)**

**Wpisz w puste pola na rysunku numery, którymi oznaczono trzy obiekty wybrane z podanych poniżej.** 

- 1. Sztolnia
- 2. Muzeum Ziemi
- 3. Przystanek autobusowy w Kletnie
- 4. Szlak rowerowo-narciarski na wschodnim stoku Młyńska

# **Zadanie 7. (0–1)**

**Zaznacz literę (A–D), którą oznaczono rysunek przedstawiający brakujący fragment profilu.** 

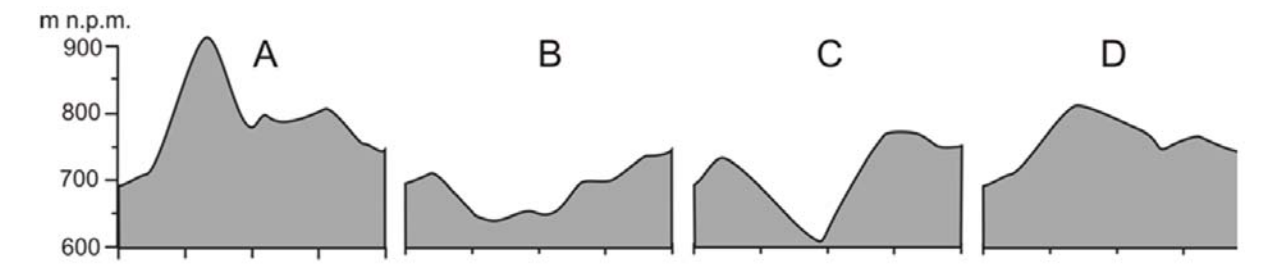

**Zadanie 8. (0–1)** 

**Wskaż i uzasadnij, która z dwóch miejscowości: Sienna czy Kletno, jest bardziej atrakcyjna pod względem turystycznym. W uzasadnieniu podaj dwa argumenty.** 

Miejscowość .............................................

Uzasadnienie:

1. .................................................................................................................................................. ...................................................................................................................................................... 2. .................................................................................................................................................. ......................................................................................................................................................

#### **Zadanie 9. (0–2)**

W obserwatorium astronomicznym zmierzono wysokość górowania Słońca w pierwszym dniu jednej z astronomicznych pór roku. Wynik przeprowadzonego pomiaru przedstawiono na rysunku.

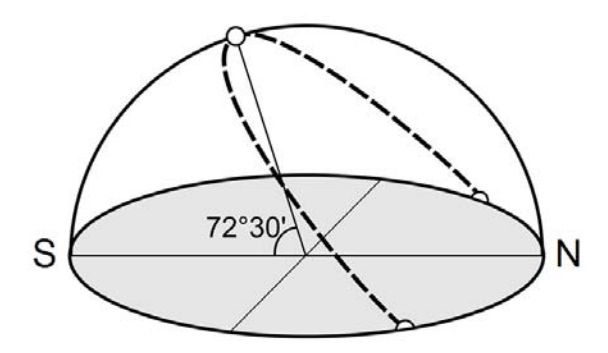

**Oblicz szerokość geograficzną obserwatorium, w którym zmierzono wysokość górowania Słońca. Zapisz obliczenia.** 

Obliczenia

Szerokość geograficzna .............................................

Zadania 10.–11. rozwiąż na podstawie barwnej mapy, na której przedstawiono średnią roczną amplitudę temperatury powietrza na Ziemi (strona II barwnego materiału źródłowego).

**Zadanie 10. (0–1) Sformułuj dwie prawidłowości dotyczące rozkładu średniej rocznej amplitudy temperatury powietrza na Ziemi.** 

1. ...................................................................................................................................................  $\overline{c}$ .......................................................................................................................................................

**Zadanie 11. (0–2)** 

**Wyjaśnij, uwzględniając związek przyczynowo-skutkowy, dlaczego na obszarze oznaczonym na mapie literą X średnia roczna amplituda temperatury powietrza jest mniejsza niż na obszarze Y, choć oba obszary położone są w tych samych szerokościach geograficznych.** 

 ...................................................................................................................................................... ...................................................................................................................................................... ......................................................................................................................................................

#### **Zadanie 12. (0–2)**

Na mapie Ameryki Północnej numerami od 1. do 5. oznaczono wybrane stacje meteorologiczne.

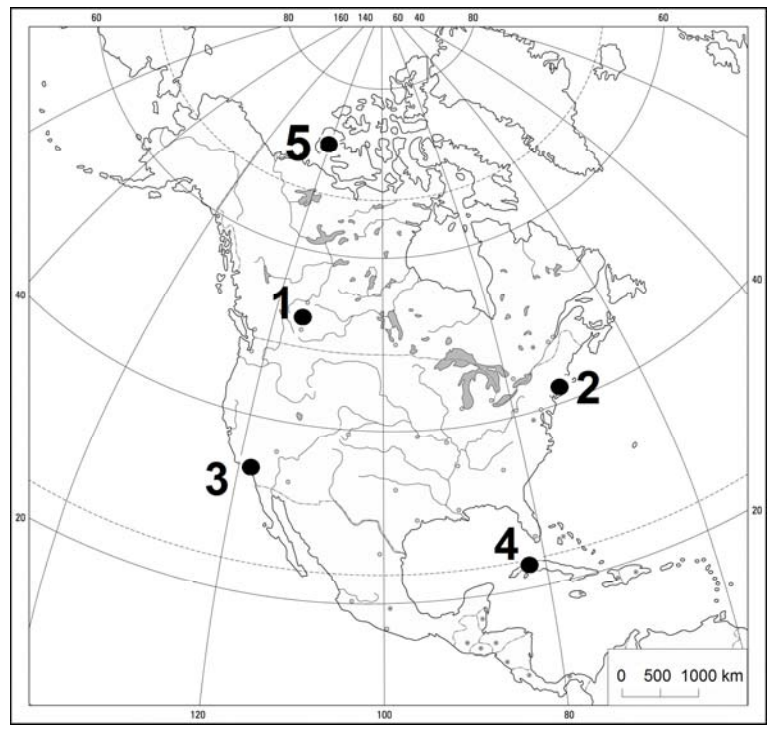

Na podstawie: *Atlas geograficzny świata*, Warszawa 2003.

W tabeli podano dane klimatyczne dla czterech stacji meteorologicznych wybranych spośród oznaczonych numerami na mapie Ameryki Północnej.

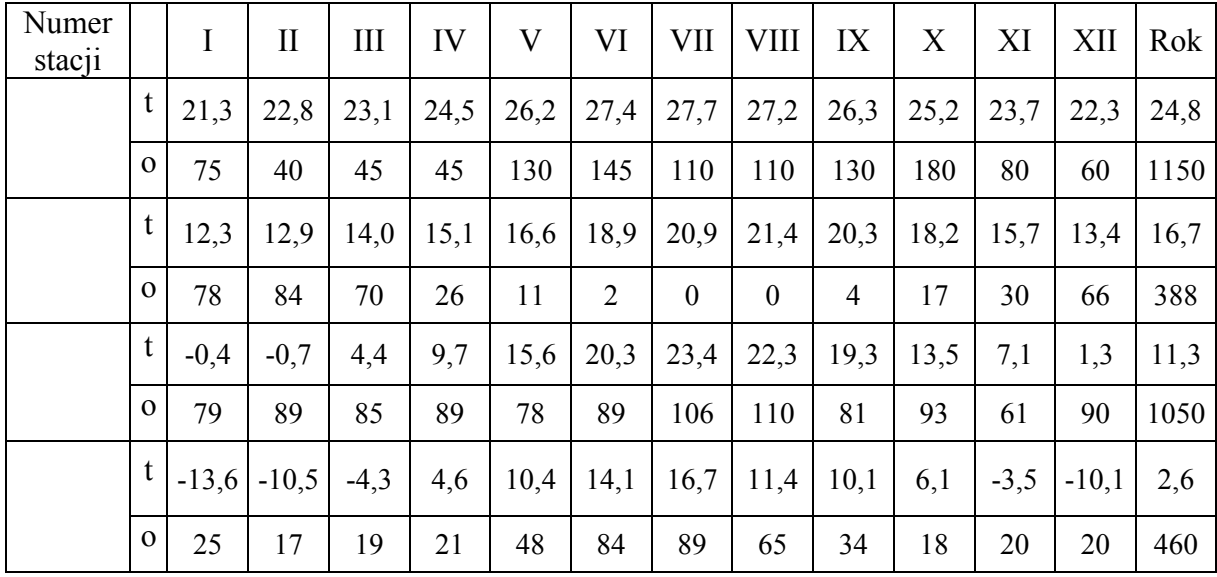

t – temperatura powietrza w  $^{\circ}$ C o – opady atmosferyczne w mm

Na podstawie: B. Pydziński, S. Zając, *Klimatologia w szkole*, Warszawa 1990.

**Przyporządkuj do danych klimatycznych przedstawionych w tabeli stacje meteorologiczne, dobierając je spośród zaznaczonych na mapie. Wpisz do tabeli numery, którymi oznaczono stacje na mapie.** 

# **Zadanie 13. (0–1)**

Poniższy klimatogram został sporządzony dla miejscowości Quibdo (5º41′N; 76º39′W), położonej niedaleko wybrzeża Pacyfiku w zachodniej części Kolumbii.

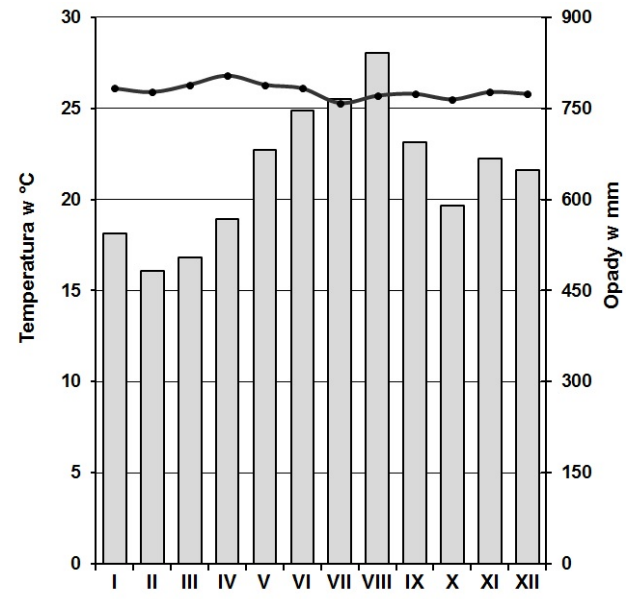

Na podstawie: J. Staszewski, F. Uhorczak, *Geografia fizyczna w liczbach*, Warszawa 1966.

#### **Zaznacz poprawne dokończenie zdania.**

Największy wpływ na rozkład i sumę rocznych opadów atmosferycznych na stacji meteorologicznej w Quibdo ma

- A. napływ zwrotnikowych mas powietrza znad południowego Pacyfiku.
- B. utrzymywanie się wyżu zwrotnikowego z centrum nad południowym Pacyfikiem.
- C. częste występowanie cyklonów tropikalnych na wybrzeżu pacyficznym Kolumbii.
- D. działanie międzyzwrotnikowej strefy zbieżności, wzdłuż której zachodzi wstępujący ruch mas powietrza.

Zadania 14.–16. rozwiąż na podstawie barwnej mapy, na której przedstawiono ujście Gangesu i Brahmaputry (strona II barwnego materiału źródłowego).

#### **Zadanie 14. (0–1)**

**Oceń prawdziwość poniższych informacji dotyczących Bangladeszu. Wpisz znak X w odpowiednie komórki tabeli.** 

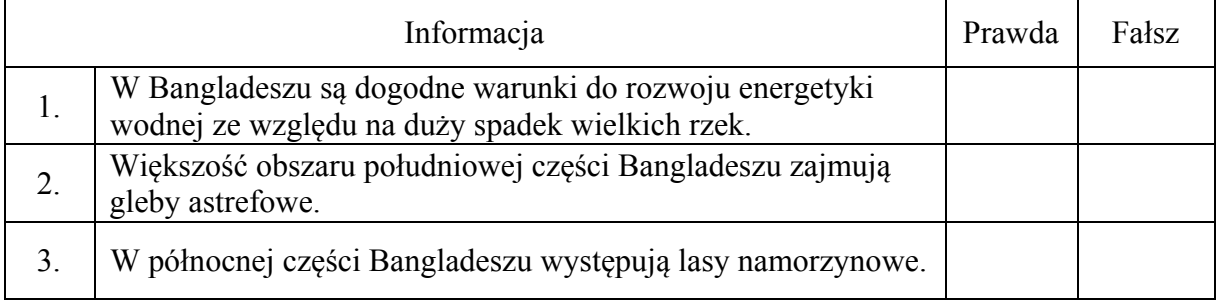

#### **Zadanie 15. (0-2)**

Podaj po dwie cechy środowiska przyrodniczego Bangladeszu, które w tym kraju:

# - sprzyjają rozwojowi rolnictwa

- utrudniają rozwój rolnictwa  $\overline{2}$ 

#### Zadanie 16. (0-2)

Na wykresach przedstawiono rozkład opadów atmosferycznych ciagu roku W w miejscowościach Czerrapundżi i Guwahati.

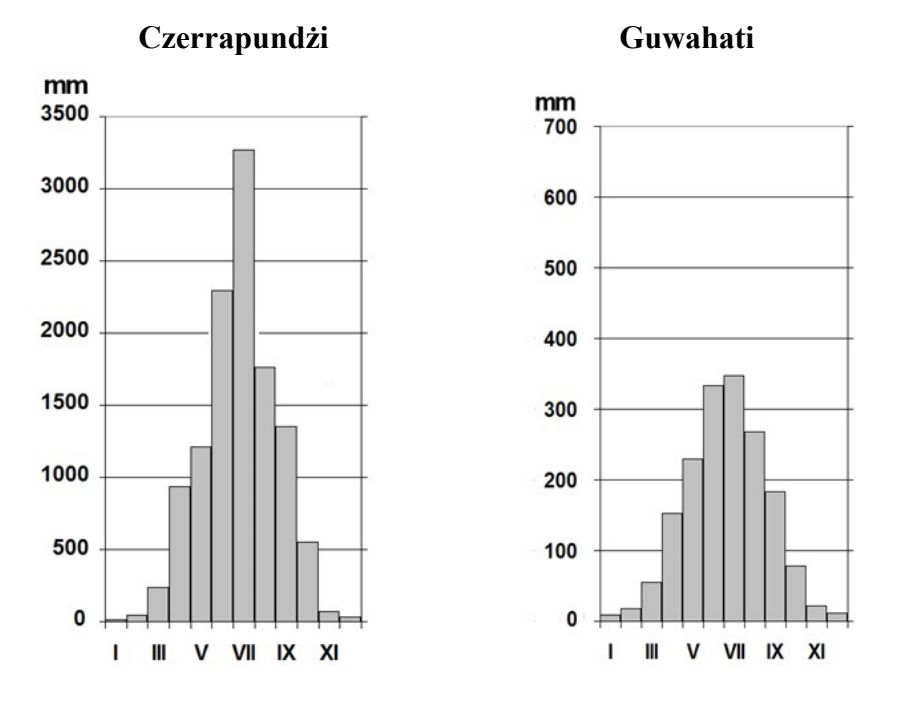

opady atmosferyczne w mm  $\Box$ 

Na podstawie: www.klimadiagramme.de

Wyjaśnij, dlaczego Czerrapundżi i Guwahati różnią się wielkością rocznej sumy opadów atmosferycznych. Przedstaw dwa argumenty.

1. .......................  $\overline{2}$ 

# **Zadanie 17. (0–1)**

Na mapie przedstawiono średni roczny bilans wodny w wybranych regionach hydrograficznych Polski.

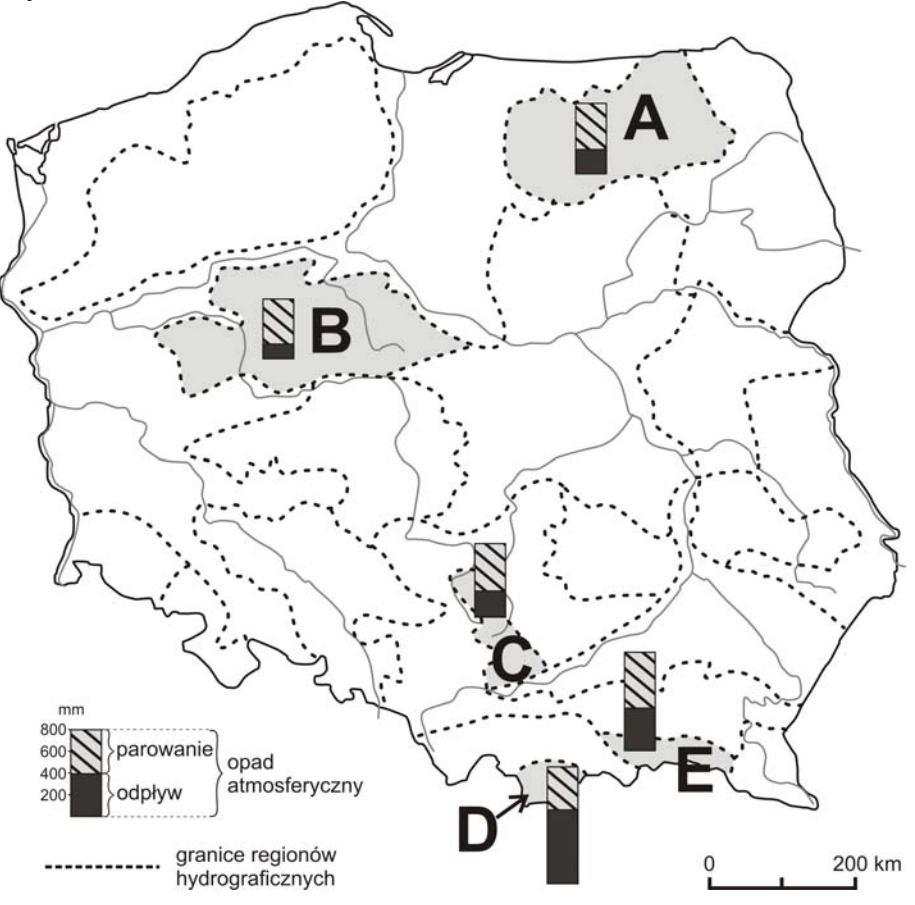

Na podstawie: L. Starkel, *Geografia Polski. Środowisko przyrodnicze*, Warszawa 1999.

**Przyporządkuj do każdego z opisów bilansu wodnego region, do którego dany opis się odnosi. Wpisz do tabeli obok każdego opisu literę, którą oznaczono region na mapie.** 

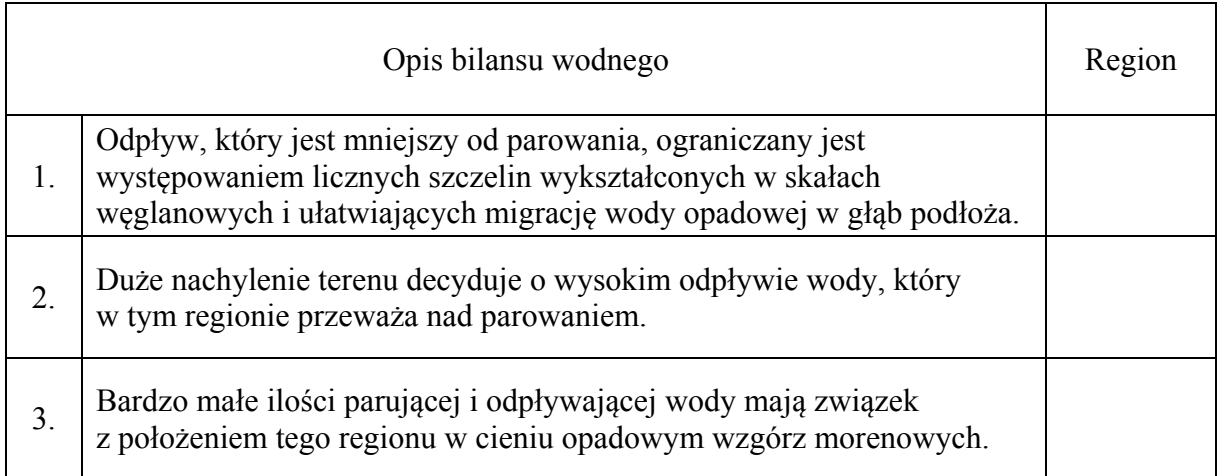

#### **Zadanie 18. (0–2)**

Na wykresach przedstawiono zmienność przepływów wody trzech rzek: Gangesu, Kongo i Wołgi.

![](_page_9_Figure_2.jpeg)

Na podstawie: E. Czaya, *Rzeki kuli ziemskiej*, Warszawa 1987.

**Podaj numer wykresu, na którym przedstawiono przepływy Wołgi. Wyjaśnij występowanie wezbrań i niżówek w tej rzece w ciągu roku.** 

Numer wykresu ……… Wyjaśnienie

![](_page_9_Picture_219.jpeg)

Zadania 19.–20. wykonaj na podstawie barwnej mapy, na której przedstawiono budowę geologiczną Europy (strona III barwnego materiału źródłowego).

#### **Zadanie 19. (0–1)**

**Oceń prawdziwość poniższych informacji. Wstaw znak X w odpowiednie komórki tabeli.** 

![](_page_9_Picture_220.jpeg)

#### **Zadanie 20. (0–1)**

# **Zaznacz poprawne dokończenie zdania.**

W części Europy objętej najmłodszym fałdowaniem nie występują

- A. rowy tektoniczne.
- B. strefy ryftowe.
- C. obszary sejsmiczne.
- D. zapadliska śródgórskie.

#### **Zadanie 21. (0–1)**

Na wykresie przedstawiono rozkład głębokości ognisk trzęsień ziemi na jednym z kontynentów.

![](_page_10_Figure_9.jpeg)

Na podstawie: www.scielo.org.mx

#### **Zaznacz poprawne dokończenie zdania.**

Przedstawione na wykresie zróżnicowanie głębokości ognisk trzęsień ziemi jest konsekwencją

- A. kolizji dwóch płyt kontynentalnych.
- B. odsuwania się płyty oceanicznej od kontynentalnej.
- C. podsuwania się płyty oceanicznej pod kontynentalną.
- D. poziomego przesuwania się płyt kontynentalnych względem siebie.

Materiał źródłowy do zadań 22.–23.

Na rysunku przedstawiono przebieg Pradoliny Warszawsko-Berlińskiej na tle współczesnej sięci rzecznej oraz zasięg jednego z lądolodów w okresie plejstocenu.

![](_page_11_Figure_2.jpeg)

Na podstawie: www.zycieaklimat.edu.pl

#### **Zadanie 22. (0-1)**

Wykaż związek między współczesnym układem sieci rzecznej regionu przedstawionego na rysunku a przebiegiem Pradoliny Warszawsko-Berlińskiej.

![](_page_11_Figure_6.jpeg)

**Zadanie 23. (0-2)** 

Wyjaśnij, w jaki sposób na obszarze nizin Polski w plejstocenie powstawały pradoliny. Uwzględnij dwie przyczyny.

 $\ddotsc$ 

Zadania 24.**–**25. rozwiąż na podstawie poniższej mapy oraz barwnych fotografii, na których przedstawiono wybrane zbiorowiska roślinne występujące w Polsce (strona III barwnego materiału źródłowego).

Na mapie zaznaczono granicę zasięgu jednego z gatunków drzew rosnących w Polsce. Literami (A–D) oznaczono charakterystyczne obszary występowania wybranych zbiorowisk roślinnych.

![](_page_12_Figure_2.jpeg)

Na podstawie: *Geograficzny atlas Polski*, Warszawa 2000.

#### **Zadanie 24. (0–1) Uzupełnij poniższe zdanie.**

Na mapie przedstawiono zasięg występowania ............. – drzewa, które dominuje w zbiorowisku roślinnym przedstawionym na fotografii oznaczonej numerem ............. .

# **Zadanie 25. (0–1)**

**Przyporządkuj do każdego z przedstawionych na fotografiach (1.–3.) zbiorowisk roślinnych charakterystyczne dla niego obszary występowania, które oznaczono na mapie literami A–D. Wpisz przy numerze fotografii właściwą literę dobraną z mapy.** 

Fotografia 1. ............. Fotografia 2. ............. Fotografia 3. .............

Zadania 26.–29. rozwiąż na podstawie barwnej mapy, na której przedstawiono gęstość zaludnienia na Ziemi (strona IV barwnego materiału źródłowego).

#### **Zadanie 26. (0–1)**

**Wyjaśnij, dlaczego na obszarach oznaczonych na mapie literą A duża wysokość nad poziomem morza jest czynnikiem sprzyjającym zaludnieniu tych obszarów.** 

 ...................................................................................................................................................... ...................................................................................................................................................... ...................................................................................................................................................... ......................................................................................................................................................

#### **Zadanie 27. (0–1)**

**Zaznacz czynnik, który ma największy wpływ na gęstość zaludnienia obszarów wskazanych na mapie literą B.** 

- A. Żyzne gleby.
- B. Zasoby surowców.
- C. Mała odległość od oceanu.
- D. Gorący klimat o cechach morskich.

#### **Zadanie 28. (0–1)**

**Uzupełnij zdania (1.–2.). Wpisz w każdym z nich nazwę jednego z obszarów, na którym podany czynnik decyduje o gęstości zaludnienia. Nazwy obszarów dobierz z podanych poniżej.** 

Jawa Tybet południowo-zachodnie wybrzeże Morza Śródziemnego

Wielki Basen Artezyjski delta Nigru

- 1. Wysokość nad poziomem morza decyduje o małej gęstości zaludnienia (poniżej 10 osób/1 km2 ) na obszarze
- 2. Warunki klimatyczne są najważniejszym czynnikiem decydującym o dużej gęstości zaludnienia (powyżej  $100 \text{ os}$ ób/1 km<sup>2</sup>) na obszarze

......................................................................................................................................................

......................................................................................................................................................

#### **Zadanie 29. (0–2)**

**Na podstawie mapy sformułuj trzy wnioski dotyczące zróżnicowania gęstości zaludnienia na obszarze Azji.** 

![](_page_14_Figure_2.jpeg)

Materiał źródłowy do zadań 30.–32.

Na wykresach przedstawiono strukturę wieku i płci ludności Polski oraz Nigru w 2012 roku.

![](_page_14_Figure_5.jpeg)

#### **Zadanie 30. (0–1) Dokończ zdanie – wybierz i zaznacz odpowiedź A albo B oraz jej uzasadnienie spośród odpowiedzi 1–3.**

Społeczeństwo Nigru znajduje się

![](_page_14_Picture_256.jpeg)

# **Zadanie 31. (0-1)**

Na podstawie wykresów podaj trzy demograficzne różnice pomiędzy Polską i Nigrem.

![](_page_15_Picture_24.jpeg)

#### **Zadanie 32. (0-2)**

Podaj po dwa przykłady działań w zakresie polityki demograficznej Polski i Nigru, które powinny być podejmowane w celu uzyskania znaczącej zmiany udziału ludności w wieku przedprodukcyjnym w ogólnej liczbie ludności tych krajów.

Polska

![](_page_15_Picture_25.jpeg)

# **Zadanie 33. (0–2)**

Na mapie oznaczono literami A, B, C wybrane regiony świata.

![](_page_16_Figure_2.jpeg)

Na podstawie: *Atlas geograficzny świata*, Warszawa 2010.

#### **Uszereguj oznaczone regiony według podanych kryteriów. Wpisz w puste pola litery odpowiadające regionom na mapie.**

Kryteria:

– intensywność wietrzenia chemicznego

![](_page_16_Figure_7.jpeg)

![](_page_16_Picture_87.jpeg)

– żyzność gleb

![](_page_16_Figure_11.jpeg)

![](_page_16_Picture_12.jpeg)

– wielkość plonów uprawianych zbóż

![](_page_16_Picture_15.jpeg)

Materiał źródłowy do zadań 34.–35.

W tabeli przedstawiono liczbę pracujących oraz ich udział w całkowitej liczbie ludności Polski w latach 1950–2011.

![](_page_17_Picture_196.jpeg)

Na podstawie: J. Kądziołka, K. Kocimowski, E. Wołonciej, *Świat w liczbach 2013*, Warszawa 2013.

#### **Zadanie 34. (0–1)**

**Podane poniżej informacje dotyczące udziału pracujących w całej populacji Polski przyporządkuj do lat, do których się one odnoszą. Wstaw znak X w odpowiednie komórki tabeli.** 

![](_page_17_Picture_197.jpeg)

#### **Zadanie 35. (0–1)**

**Podaj rok, w którym udział pracujących w całkowitej liczbie ludności Polski był najbardziej korzystny dla gospodarki. Uzasadnij odpowiedź.** 

Rok ..............................

Uzasadnienie ............................................................................................................................... ...................................................................................................................................................... ...................................................................................................................................................... ......................................................................................................................................................

#### **Zadanie 36. (0–1)**

W tabeli przedstawiono strukturę zatrudnienia według działów gospodarki w Polsce w 1992 roku.

**W** prawej kolumnie tabeli przy każdym sektorze gospodarki wpisz znak "+", jeśli **lata 1992–2013 r. charakteryzują się tendencją wzrostową udziału danego sektora w zatrudnieniu, albo znak "–", jeśli charakteryzują się tendencją spadkową.** 

![](_page_18_Picture_213.jpeg)

Na podstawie: J. Kądziołka, K. Kocimowski, E. Wołonciej, *Świat w liczbach 2004/2005*, Warszawa 2005.

#### **Zadanie 37. (0–2)**

**Podaj trzy przyczyny zmian w strukturze zatrudnienia ludności Polski, które zachodzą od 1992 roku.** 

![](_page_18_Picture_214.jpeg)

#### **Zadanie 38. (0–2)**

W tabeli, w każdym wierszu, podano cechy rolnictwa wspólne dla trzech krajów spośród wymienionych.

**Podkreśl w każdym zestawieniu kraj, do którego dana cecha rolnictwa się nie odnosi.** 

![](_page_18_Picture_215.jpeg)

Materiał źródłowy do zadań 39.–40.

![](_page_19_Picture_280.jpeg)

W tabeli przedstawiono udział powierzchni upraw wybranych roślin w całkowitej powierzchni upraw w Polsce w latach 1960–2011.

Na podstawie: J. Kądziołka, K. Kocimowski, E. Wołonciej, *Świat w liczbach 2013*, Warszawa 2013.

# **Zadanie 39. (0–1)**

Poniżej przedstawiono przyczyny zmian udziału trzech z wymienionych w tabeli roślin uprawnych w całkowitej powierzchni upraw w Polsce.

**Przyporządkuj do każdej z podanych przyczyn roślinę uprawną. Dobierz ją z wymienionych w tabeli. Wpisz literę (A–D), którą oznaczono daną roślinę.** 

![](_page_19_Picture_281.jpeg)

# **Zadanie 40. (0–2)**

Poniżej zawarto informacje odnoszące się do trzech roślin uprawianych w Polsce, wymienionych w tabeli.

**Rozpoznaj, do których roślin uprawnych odnoszą się podane w tabeli informacje. Wpisz znak X w odpowiednie komórki tabeli.** 

![](_page_19_Picture_282.jpeg)

#### **Zadanie 41. (0–1)**

Na fotografii przedstawiono centrum magazynowo-produkcyjne, które powstało na terenach wiejskich w okolicach Poznania.

![](_page_20_Picture_2.jpeg)

Na podstawie: www.swarzedz.pl

Główną funkcją wsi jest wytwarzanie żywności i surowców rolniczych. Obecnie w Polsce na wsi obok rolnictwa często rozwija się pozarolnicza działalność gospodarcza, czego ilustracją jest powyższa fotografia.

**Podaj dwie korzyści, które mieszkańcy terenów wiejskich mogą odnosić z rozwoju nowych funkcji wsi.** 

1. .................................................................................................................................................. 2. .................................................................................................................................................. ......................................................................................................................................................

# **Zadanie 42. (0–1)**

W 2007 roku Polska podpisała pakiet 3x20, który zakładał, że do 2020 r. w Polsce 20% energii będzie pochodzić ze źródeł odnawialnych, o  $20\%$  zredukowana zostanie emisja  $CO<sub>2</sub>$ i o 20% zostanie podniesiona efektywność energetyczna kraju. Obecnie polska energetyka zużywa rocznie około 50 mln ton węgla kamiennego i 65 mln ton węgla brunatnego, dla którego ciągle nie ma alternatywy, zwłaszcza że część opartych na węglu bloków energetycznych była lub jest modernizowana.

Na podstawie: K. Różycki, Popiół czy diament, "Angora" nr 48/2013.

# **Podaj przykład korzyści ekologicznej i gospodarczej, które Polska mogłaby odnieść, gdyby zrealizowała założenia zawarte w pakiecie 3x20.**

Korzyść ekologiczna ................................................................................................................... ...................................................................................................................................................... Korzyść gospodarcza ................................................................................................................... ......................................................................................................................................................

# **Zadanie 43. (0–1)**

W tabeli przedstawiono przykładowe wskaźniki rozwoju społeczno-gospodarczego w 2012 r. dla wybranych państw.

![](_page_21_Picture_257.jpeg)

Na podstawie: www.hdr.undp.org

**Na podstawie analizy danych zawartych w tabeli podaj, który z dwóch wskaźników: HDI czy PKB na 1 mieszkańca, jest bardziej miarodajny w ocenie rozwoju społeczno- -gospodarczego państw. Uzasadnij odpowiedź, posługując się przykładami państw wymienionych w tabeli.** 

![](_page_21_Figure_5.jpeg)

#### **Zadanie 44. (0–1)**

**Uszereguj chronologicznie wydarzenia dotyczące przyczyn i przebiegu konfliktu w rejonie Zatoki Perskiej w latach 1990–1991. Wpisz na osi czasu odpowiednie litery.** 

- A. Rada Bezpieczeństwa ONZ przyjęła rezolucje: potępiającą agresję i nakładającą embargo gospodarcze oraz wzywającą wojska irackie do wycofania się z Kuwejtu.
- B. Wojska irackie wkroczyły na terytorium Kuwejtu, ogłoszono aneksję Kuwejtu.
- C. Powstała koalicja antyiracka, upoważniona przez Radę Bezpieczeństwa do użycia wszelkich dostępnych środków w celu zmuszenia Iraku do przestrzegania rezolucji ONZ.
- D. Władze Iraku oskarżyły Kuwejt o bezprawną eksploatację pola naftowego leżącego na granicy iracko-kuwejckiej.
- E. Rozpoczęła się operacja "Pustynna Burza".

![](_page_21_Figure_13.jpeg)

Zadanie 45. rozwiąż na podstawie barwnych zdjęć satelitarnych, na których przedstawiono terytorium Kuwejtu (strona IV barwnego materiału źródłowego).

#### **Zadanie 45. (0–1)**

# **Dokończ zdanie – wybierz i zaznacz odpowiedź A albo B oraz jej uzasadnienie spośród odpowiedzi 1–3.**

Po ugaszeniu pożarów szybów naftowych, w porównaniu z sytuacją sprzed konfliktu, wartość albedo powierzchni pustyni

![](_page_22_Picture_81.jpeg)

**BRUDNOPIS** *(nie podlega ocenie)*